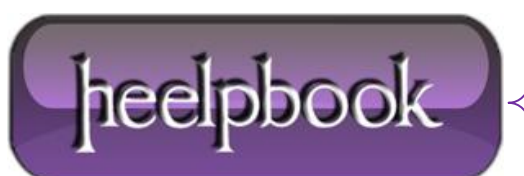

**Date**: 29/01/2013 **Procedure:** 2 Alternatives on how to set a delay (VBScript) **Source: [LINK](http://stackoverflow.com/questions/1729075/how-to-set-delay-in-vbscript) Permalink[: LINK](http://heelpbook.altervista.org/2013/2-alternatives-on-how-to-set-a-delay-vbscript/) Created by:** HeelpBook Staff **Document Version:** 1.0

## **2 A[LTERNATIVES](http://heelpbook.altervista.org/2013/2-alternatives-on-how-to-set-a-delay-vbscript/) ON HOW TO SET A DELAY (VBSCRIPT)**

You could use 2 methods to set a deley in code, using **VBScript:** the "ping" or "sleep" approach.

## **PING Approach** Sub subSleep(strSeconds) ' subSleep(2) Dim objShell Dim strCmd set objShell = CreateObject("wscript.Shell") "objShell.Run cmdline,1,False strCmd = "%COMSPEC% /c ping -n " & strSeconds & " 127.0.0.1>nul" objShell.Run strCmd,0,1 End Sub

SLEEP Approach

Function MySleep(milliseconds) set WScriptShell = CreateObject("WScript.Shell") WScriptShell.Run "Sleep -m " & milliseconds, 0, true End Function

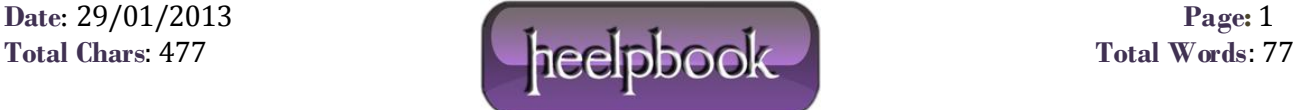